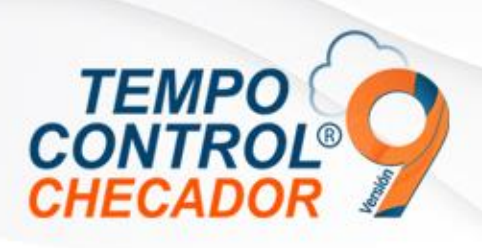

#### **Novedades en general 9.2.0.0**

- Mensajes de advertencia por problemas de comunicación a la nube
- Mejoras en el control de permisos a usuario de Tempo Control
- Importar permisos usando archivo Excel
- Corrección en alta de empleados en módulo Móvil
- Uso de Primas y Bonos, (Prima dominical y bono de transporte)

### **Mensajes de advertencia por problemas de comunicación a la nube**

Al momento de iniciar Tempo Control, tenemos que validar la licencia en la nube, porque ahora validamos la comunicación de la conexión por medio de mensajes al usuario.

En la siguiente imagen vemos un mensaje el cual Tempo Control no tiene conexión a internet.

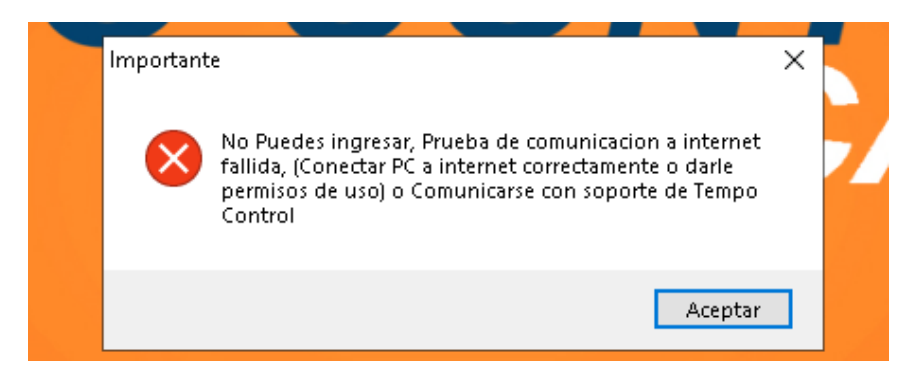

En el siguiente mensaje, ya después de la prueba de internet, pero ahora tenemos pruebas de comunicación de puertos que utilizan los servicios nube de Tempo Control donde no tenemos comunicación en el puerto 84.

Importante, los servicios nube Tempo Control usa los siguientes puertos (84, 85 y 86).

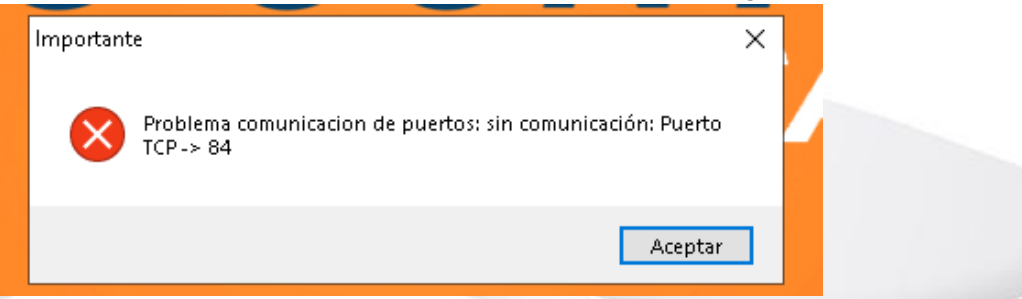

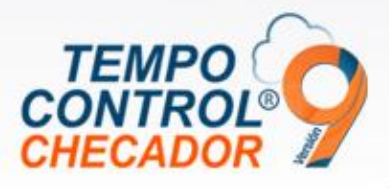

# **Mejoras en el control de permisos a usuario de Tempo Control**

En "Control de usuario" y al momento de actualizar Tempo Control, se hizo corrección en el uso y registro de permisos de los usuario.

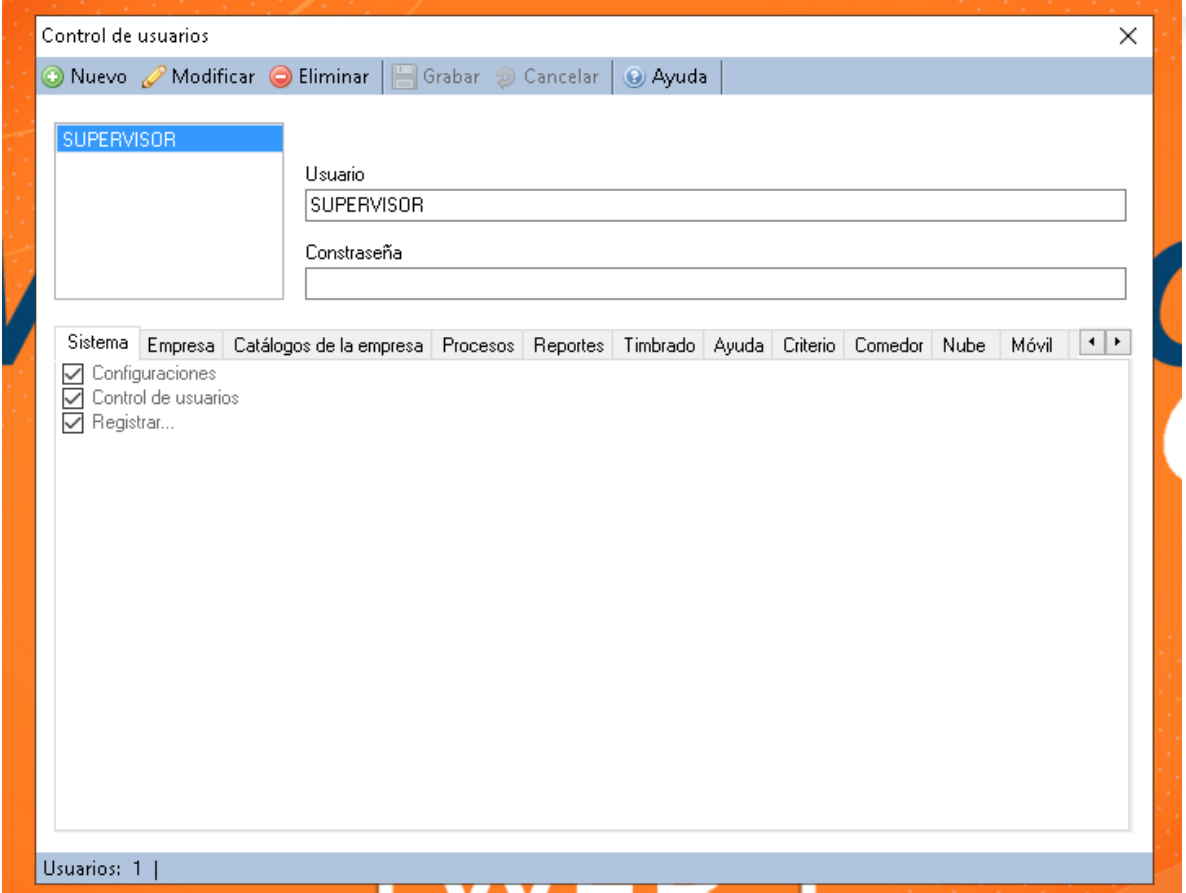

### **Importar permisos usando archivo Excel**

Ahora Tempo Control tiene la capacidad de importar permisos a empleados por medio de archivo de Excel, para ello seguimos los siguientes pasos:

Vamos a "Procesos/Permisos/Importar Permisos" desde el menú principal.

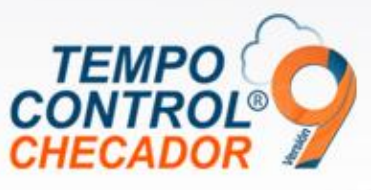

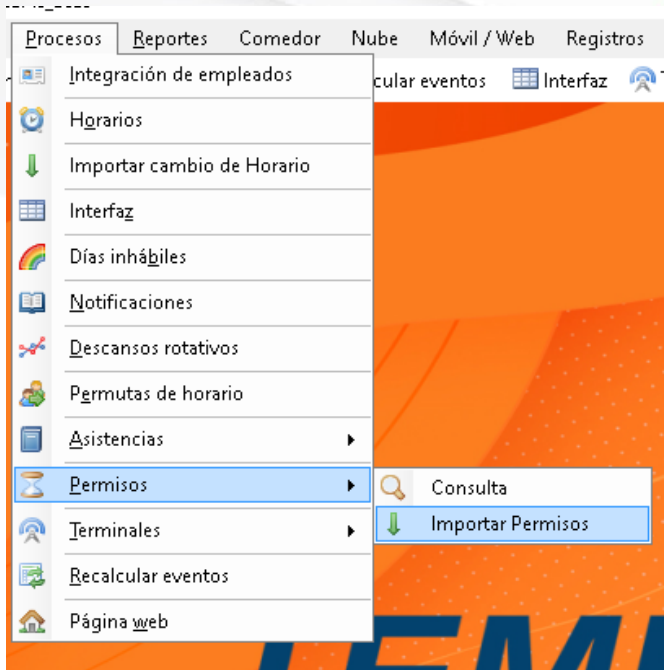

Nos mostrará una imagen ejemplo donde viene cómo tenemos que llenar el formato. Al presionar "Generar LayOut" vamos a generar un archivo Excel para el llenado rápido sin necesidad de crear el archivo desde "0".

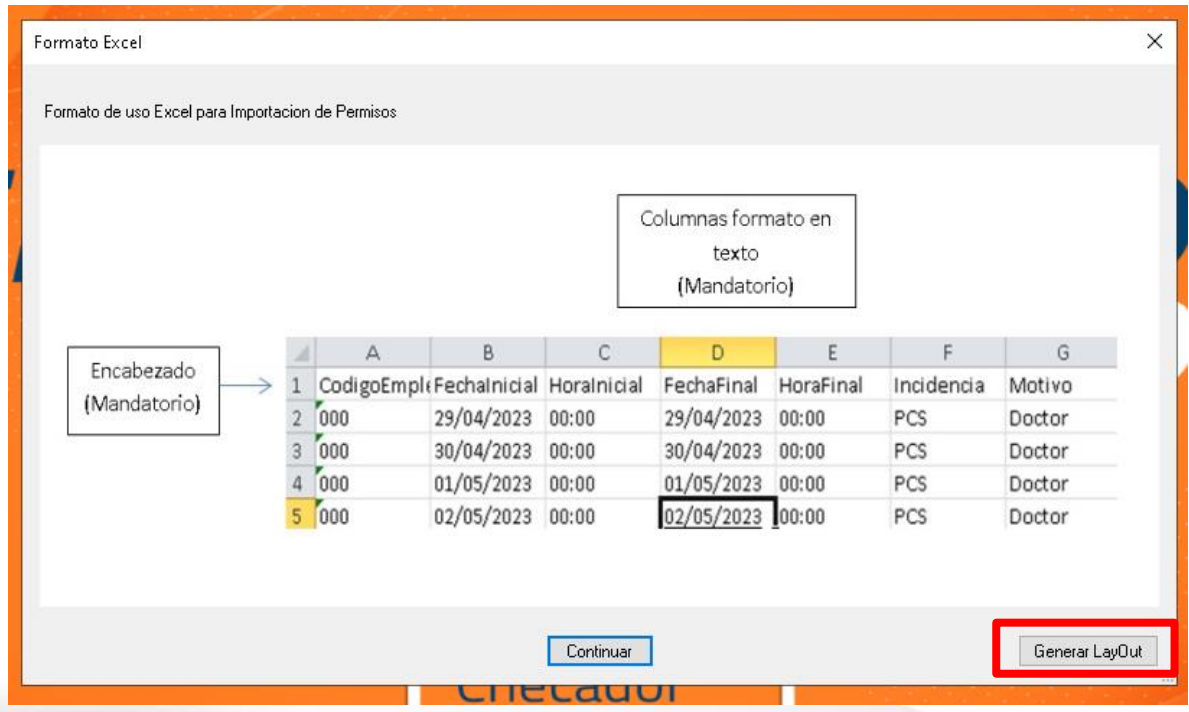

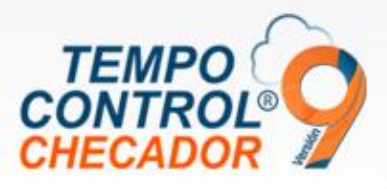

Ya que tenemos el archivo con registro como se muestra, estará listo para ser seleccionado y procesado para guardar.

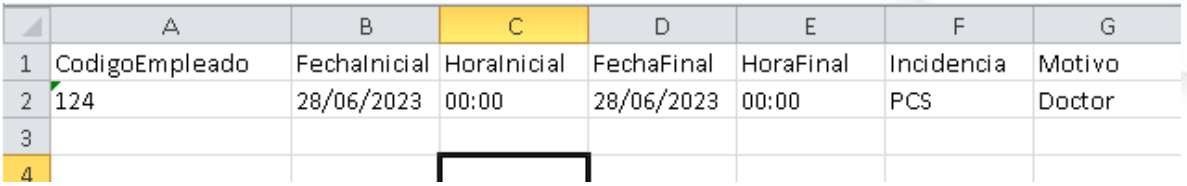

Nos mostrará una pantalla de buscar archivo y lo seleccionamos, después, damos clic en "Procesar Excel" para hacer la importación.

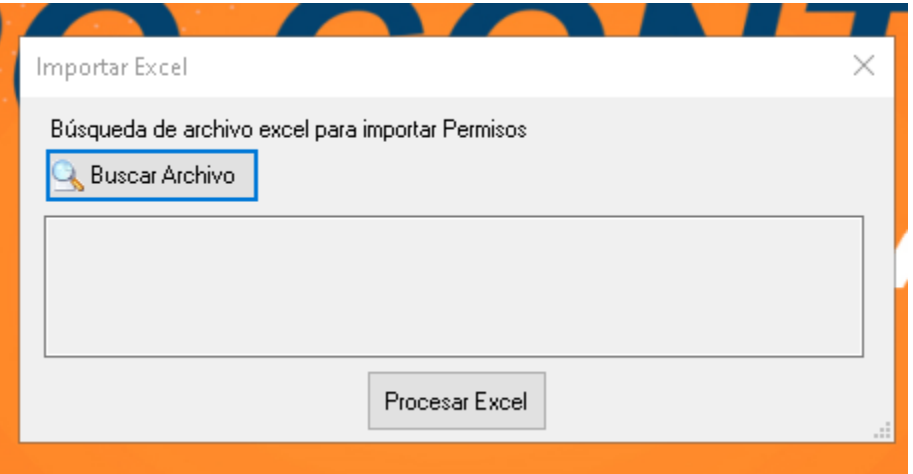

Después de procesarlo nos saldrá el siguiente mensaje:

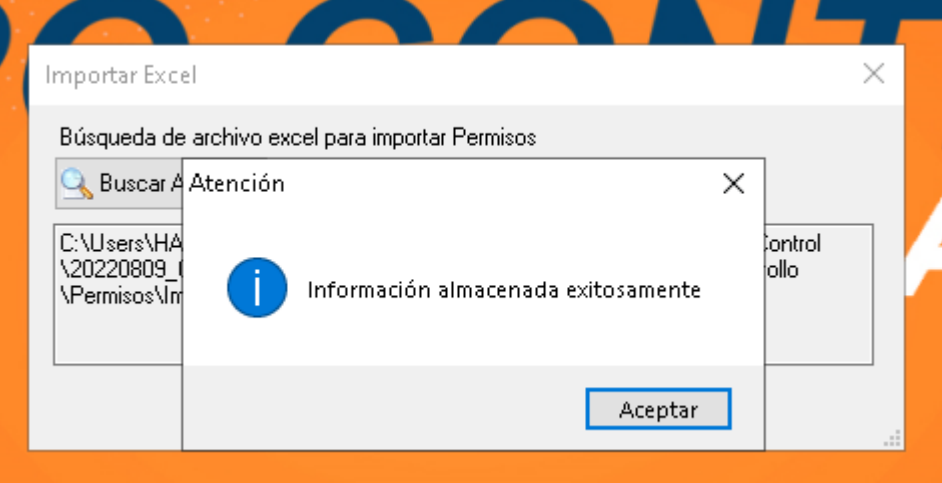

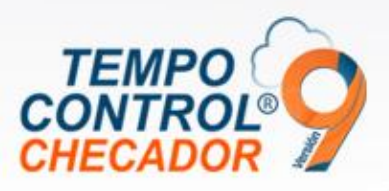

Al final nos mostrará una bitácora de cómo se procesó el archivo.

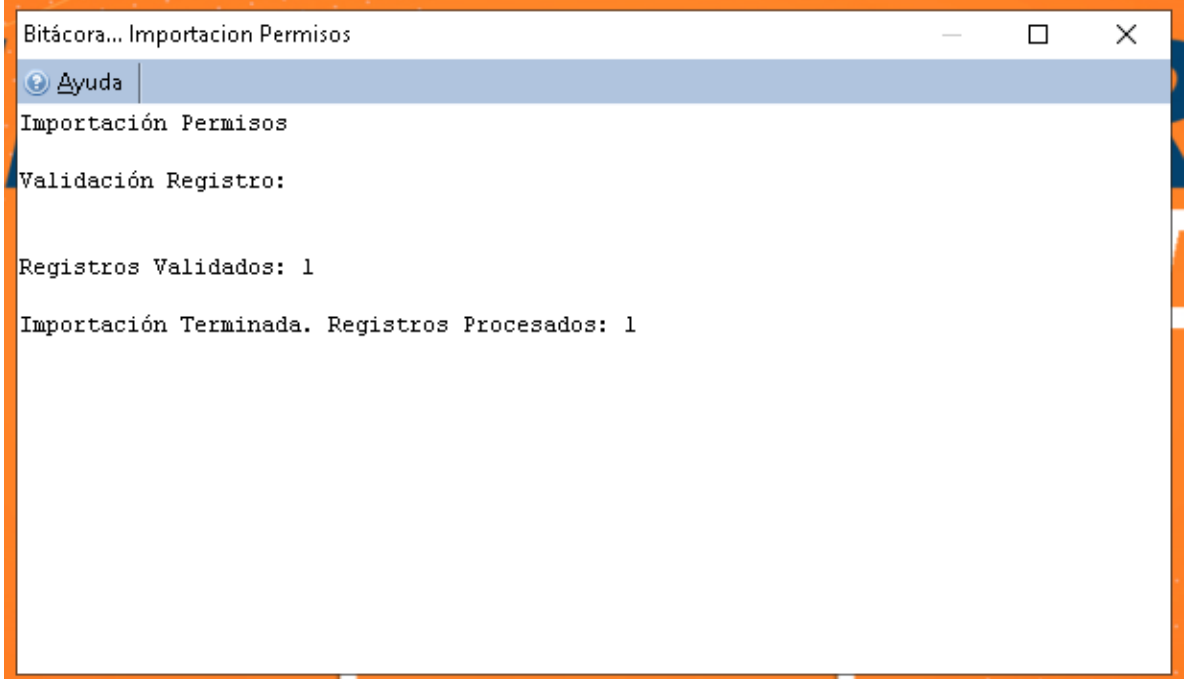

En "Consulta de permisos" podremos ver el permiso importado.

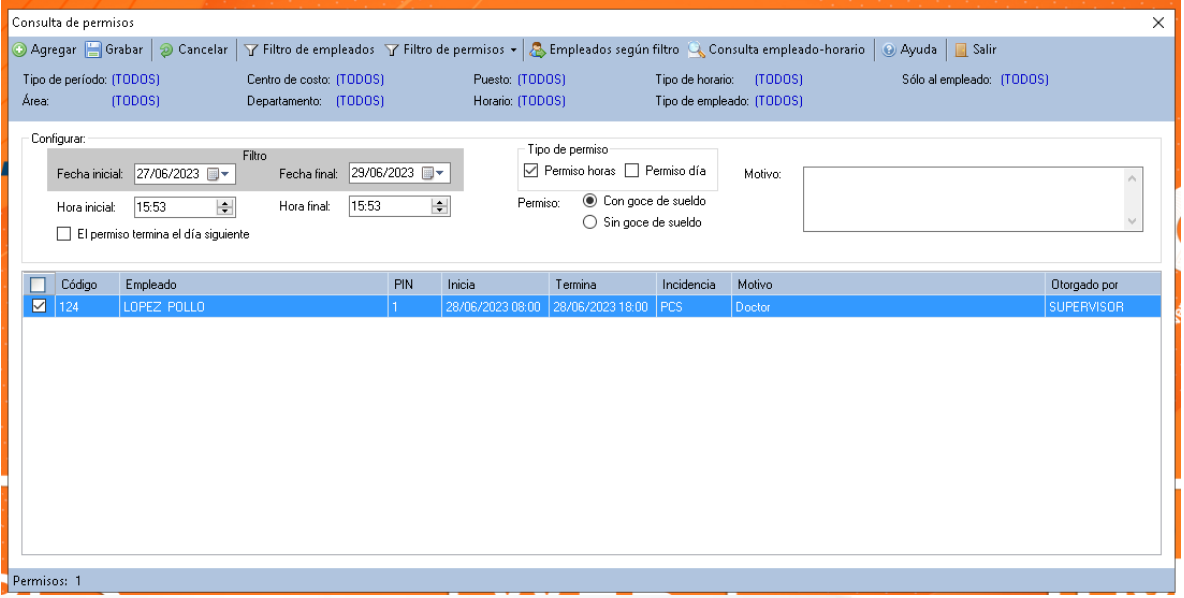

Incidencias soportadas para importar permisos

- PSH Permiso sin goce horas
- PCH Permisos con goce horas

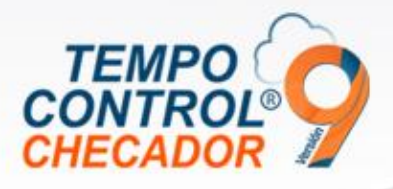

- PSS Permiso sin goce sueldo (Días)
- PCS Permisos con goce sueldo (Días)

## **Corrección en alta de empleados en módulo Móvil**

Corrección de error al momento de agregar un empleado al módulo Móvil, cuando el sistema tiene "0" empleados en modulo móvil.

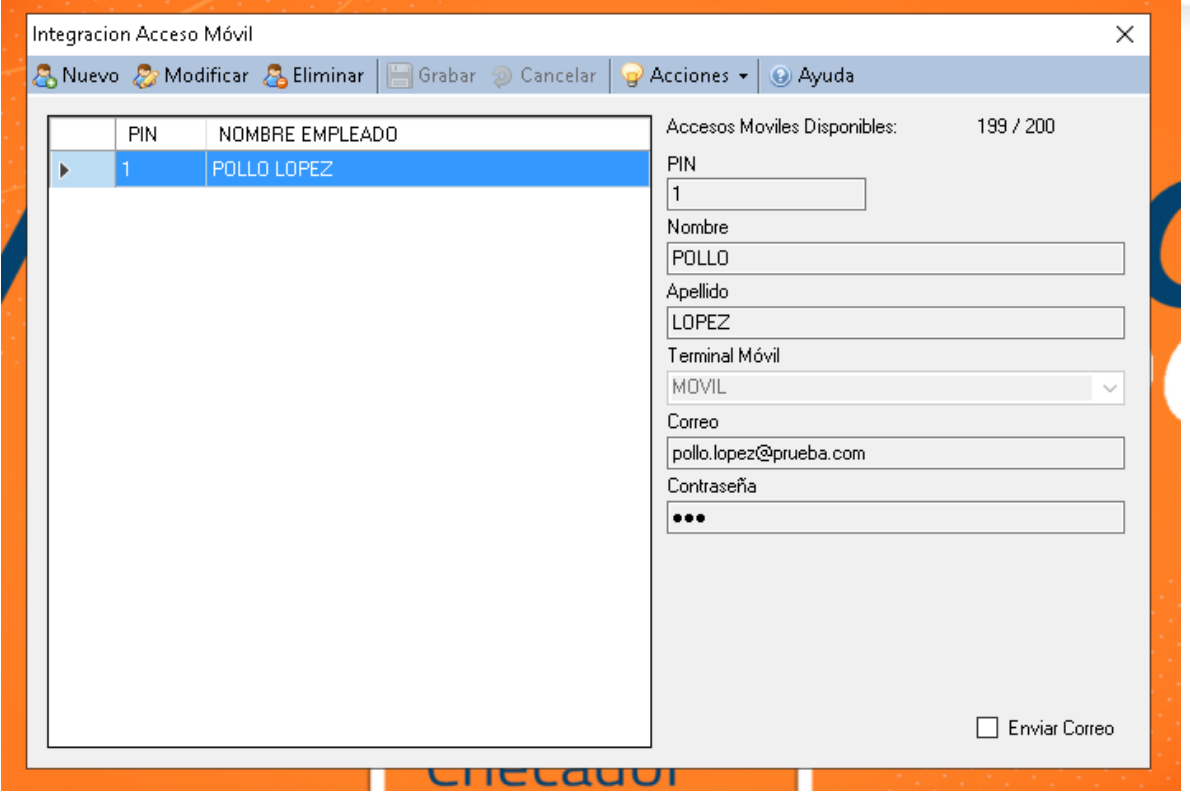

#### **Uso de Primas y Bonos, (Prima dominical y bono de transporte)**

Ahora tenemos dos nuevas configuraciones en ajustes, donde podemos dar "Prima dominical y Bono de transporte".

- Prima dominical: se aplica cuando el empleado trabaja en día domingo generando una incidencia "DMC" en la interfaz de incidencia.
- Bono de transporte: se configura a través de un rango de horas en el día para que cuando el empleado tenga una asistencia dentro del rango de fechas configurado, generará una incidencia "BTP" en la interfaz de incidencia.

En la interfaz gráfica dentro de ajustes de horario, tenemos una nueva pestaña de "Primas - Bonos" para configurarlo lo anterior mencionado y ahí mismo explica el uso de cada uno de los ajustes a usar.

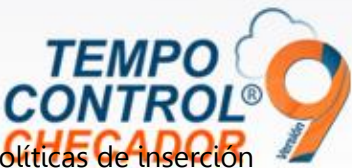

TEMPO de incidencias de Tempo Control.

Aplica solo en horarios normales

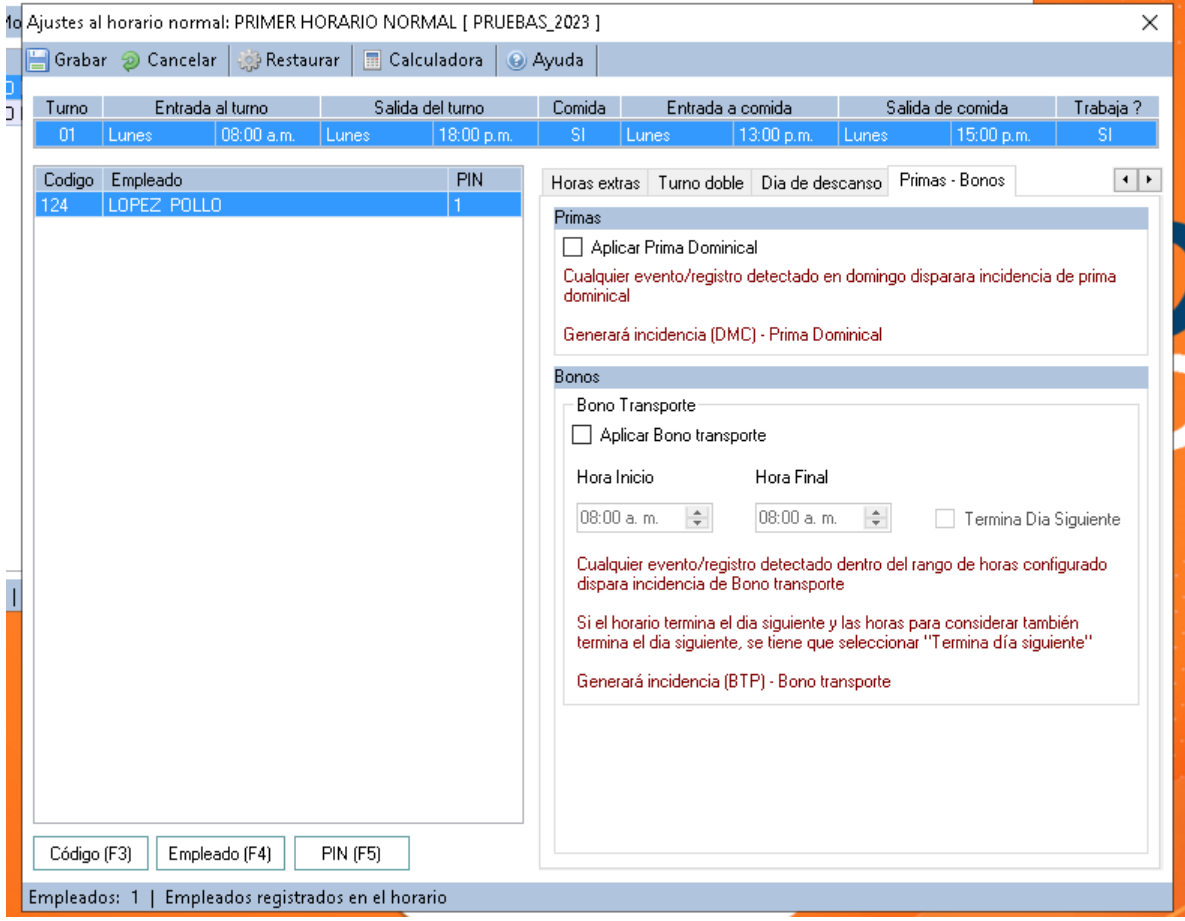

Fecha de liberación: 04 de julio 2023.